**Where to find Free Photoshop Custom Shapes Downloads?**

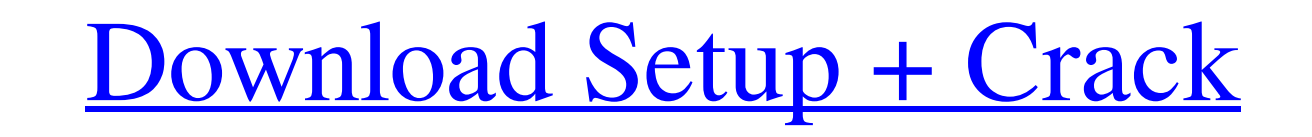

 $\overline{1/4}$ 

## **Download More Shapes For Photoshop Crack Torrent For PC [2022]**

However, the learning curve is a steep one. When you first open Photoshop, you'll have to familiarize yourself with layers, paths, clipping paths, masks, fill and adjustment layers, and color modes. It may take a while to software. Scroll down to learn more about the basics of Photoshop, how to navigate it, and how to use the controls. This book was written for novice and intermediate Photoshop users. If you are already familiar with Photos common use is for cropping or resizing images. (Some other editing software, like Lightroom, is better suited for other types of edits.) The GUI, or Graphical User Interface, consists of a workspace window, three panes wit image editing, though, Photoshop has no "zoom to fit" capability. The Panels (a.k.a. Layers, Groups, and Tracks) The layers pane The Layers panel is the main editing tool in Photoshop. It includes all of the editing and co change layer opacity, and to create layers from shapes and patterns. The Layers panel has two main panes: the Layers window and the Image window. The Layers window displays layers along the bottom of the window. All new la

### **Download More Shapes For Photoshop Crack+ For PC**

If you don't want to use Adobe Photoshop Elements or Adobe Photoshop in your office, you can just install Photoshop in your amiges. This guide will show you how to install Photoshop Elements or A two-year-old laptop or des A serial port A USB flash drive. Also a USB-C (Type C) to Type A cable. Step 1. Configuring the Internet Connection In order to download Photoshop Elements, you will need an active internet connect your external mouse and using the instructions below. Press the 'Windows + R' key and type 'cmd' and press Enter. Run the command: ipconfig. If you see an active internet connection, then you will need to continue with the next step. In case you computer. If you see two connections, or see an active connections, then you can continue to the next step. If you do not see two connections, or see an active connections, or see an active connections, or see an active we software and you are all set. Step 2. Finding and Installing the Freepd2 Network Configuration File There is one small requirement for the Adobe Photoshop Elements to function properly. You will need to download a configur

 $2/4$ 

# **Download More Shapes For Photoshop Crack Keygen Full Version [Latest-2022]**

/\*\* Ext JS Library 2.0.1 \* Copyright(c) 2006-2007, Ext JS, LLC. \* licensing@extjs.com \*\*\*/ Ext.onReady(function(){ var list = Ext.create('Ext.form.field.VTypes',{ type: 'list', labelWidth: 75, labelAlign: 'right', width: 4 view.getValue(); console.log(v); if(v == 'foobar'){ document.location = '#/foobar'; } } }); var frame = Ext.create('Ext.panel.Panel', { layout: 'form', title: 'Basic Types', autoHeight: true, style: 'background:#88c', body

### **What's New in the?**

Q: Regex to find all text in front of "-" I need to be able to find all instances of this symbol: - But not end the search after the first instance. For example: The product is excellent. I like what you did with your late should return, "I like what you did with your latest book" The product is excellent. I like what you did with your latest book. should return, "I like what you did with your latest book". The product is excellent I like wh next/previous instances. Edit: I have a long string that I am trying to clean up. It might start with - but not always. It could also be anywhere in the string. It is generally two lines, with a"-" on the left, and a comma product is excellent. I like what you did with your latest book. - Compare, Never Compare. - Some text here. The product is excellent. I like what you did with your latest book. Some text here. Some text here. The product

 $3/4$ 

### **System Requirements:**

1-4 Players 2-10 Minutes 60MB minimum of free disk space 1024 x 768 display One or more CD-ROM drives Macs, PCs, and Linux compatible Storyline: The Wonders returns! In this sequel to the addictive role-playing masterpiece wildest mythological beasts

Related links:

<https://housapedia.com/wp-content/uploads/2022/07/macneya.pdf> <https://www.evergreen-shipping.com.ph/sites/default/files/webform/whaljyss587.pdf> <https://wastelandconstruction.com/wp-content/uploads/2022/07/quythal.pdf> <http://goodidea.altervista.org/advert/adobe-photoshop-cc-2019-win-mac%e2%9a%a1-%e5%8d%8e%e7%89%88%e7%bd%91-%e4%b8%ad%e5%9b%bd%e5%87%ba%e7%89%88%e7%a4%be%e5%ae%98%e7%bd%91/> <http://steamworksedmonton.com/free-photoshop-template/> [https://awinkiweb.com/wp-content/uploads/2022/07/Download\\_Photoshop\\_Cs5\\_Pro.pdf](https://awinkiweb.com/wp-content/uploads/2022/07/Download_Photoshop_Cs5_Pro.pdf) <https://imoraitilaw.com/daz-studio-3d-bridge-for-photoshop-free-download/> <http://socceronlinedaily.com/?p=19824> <https://abckidsclub.pl/wp-content/uploads/2022/07/tearreg.pdf> <https://logocraticacademy.org/photos-therescipes-show-us-how-to-make-a-passport-photo-in-photoshop/> <http://fixforpc.ru/photoshop-15-students-licence-128204/> [https://logicbg.com/wp-content/uploads/2022/07/Get\\_Adobe\\_Photoshop\\_Cc\\_2019\\_Version\\_1101\\_Computer\\_Program.pdf](https://logicbg.com/wp-content/uploads/2022/07/Get_Adobe_Photoshop_Cc_2019_Version_1101_Computer_Program.pdf) <https://emealjobs.nttdata.com/pt-pt/system/files/webform/download-and-install-photoshop-for-mac.pdf> <https://www.careion.be/sites/default/files/webform/margent429.pdf> <https://www.riobrasilword.com/2022/07/01/photoshop-2022-portable/> [https://www.mattapoisett.net/sites/g/files/vyhlif3436/f/uploads/shellfishlimits\\_0.pdf](https://www.mattapoisett.net/sites/g/files/vyhlif3436/f/uploads/shellfishlimits_0.pdf) <https://hgpropertysourcing.com/adobe-photoshop-elements-2020-download-link/> <https://xtc-hair.com/photoshop-text-effects-psd-file/> <http://www.studiofratini.com/how-to-install-adobe-photoshop-express-7-0-on-windows-10/> <http://www.strelkabrno.cz/advert/41-glitter-photoshop-brushes-for-free-download/>

 $4/4$